#### Speculative Optimizations without Fear

#### Olivier Flückiger, Gabriel Scherer, Ming-Ho Yee, Aviral Goel, Amal Ahmed, Jan Vitek

Northeastern University, Boston, USA

November 3, 2017

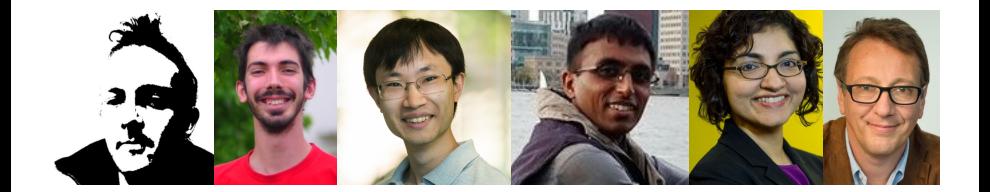

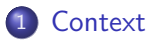

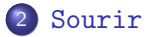

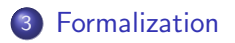

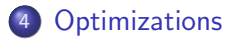

# <span id="page-2-0"></span>Section 1

# **[Context](#page-2-0)**

## Our work

Just-in-time (JIT) compilation is essential to efficient dynamic language implementations.

(Javascript, Lua, R... Java)

There is a blind spot in our formal understanding of JITs: speculation.

We present a language design to study speculative optimizations and prove them correct.

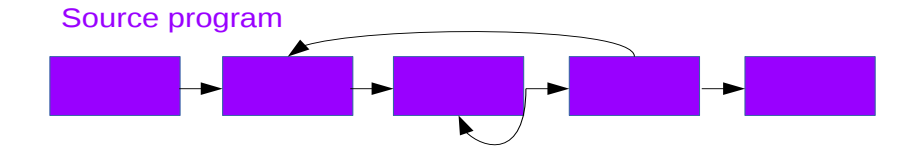

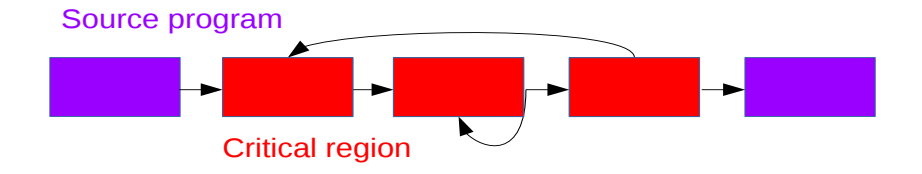

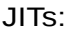

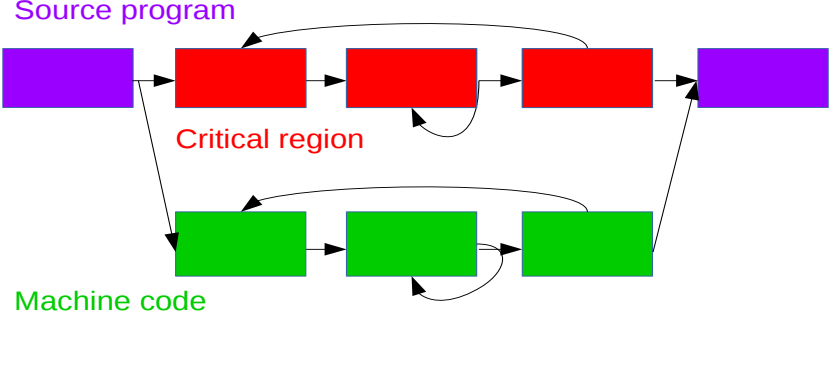

- + High/Low languages
- + Dynamic code generation/mutation

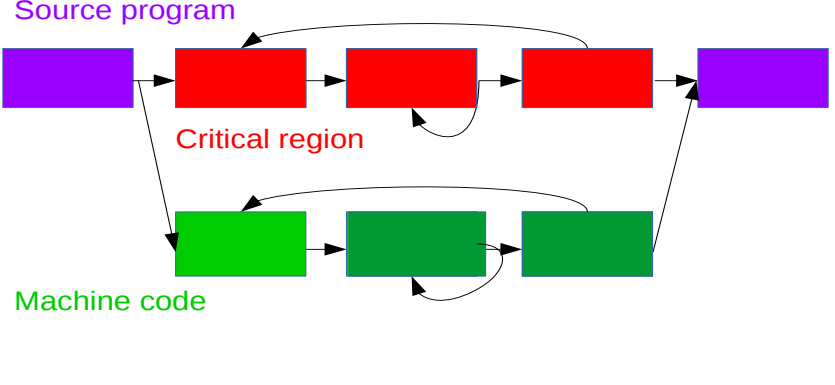

- + High/Low languages
- + Dynamic code generation/mutation
- + Speculation

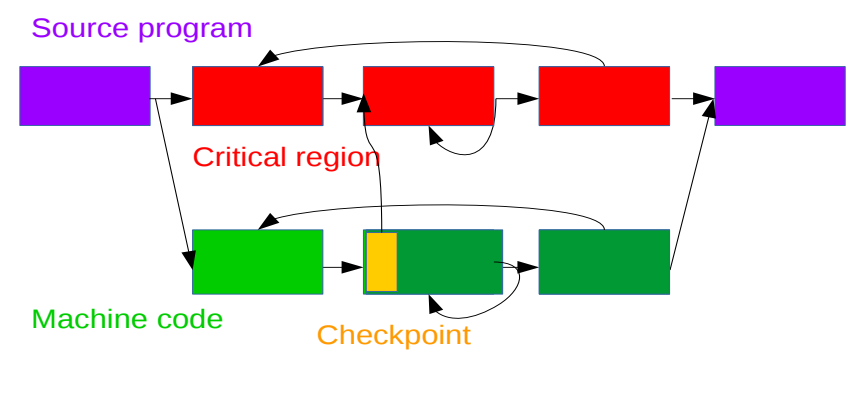

- + High/Low languages
- + Dynamic code generation/mutation
- + Speculation and bailout

- **•** profiling
- high- and low-level languages (or multi-tiers, etc.)
- $\bullet$  dynamic code generation  $+$  mutation
- **•** speculation and bailout

- **•** profiling
- high- and low-level languages (or multi-tiers, etc.)
- $\bullet$  dynamic code generation  $+$  mutation eliminates interpretation overhead (constant factor)
- **•** speculation and bailout

- **•** profiling
- high- and low-level languages (or multi-tiers, etc.)
- $\bullet$  dynamic code generation  $+$  mutation eliminates interpretation overhead (constant factor)
- **•** speculation and bailout eliminates dynamic features overhead: dispatch (OO languages), type checks (Java), code loading (Java), redefinable primitives (R...)

- profiling
- high- and low-level languages (or multi-tiers, etc.)
- $\bullet$  dynamic code generation  $+$  mutation eliminates interpretation overhead (constant factor)
- **•** speculation and bailout eliminates dynamic features overhead: dispatch (OO languages), type checks (Java), code loading (Java), redefinable primitives (R...)
- JIT formalization: Myreen [2010]
	- Stack language and x86 assembly
	- **o** dynamic code generation
	- **e** code mutation

mechanized in HOL!

- profiling
- high- and low-level languages (or multi-tiers, etc.)
- $\bullet$  dynamic code generation  $+$  mutation eliminates interpretation overhead (constant factor)
- **•** speculation and bailout eliminates dynamic features overhead: dispatch (OO languages), type checks (Java), code loading (Java), redefinable primitives (R...)
- JIT formalization: Myreen [2010]
	- Stack language and x86 assembly
	- **o** dynamic code generation
	- **e** code mutation

mechanized in HOL!

- profiling
- high- and low-level languages (or multi-tiers, etc.)
- $\bullet$  dynamic code generation  $+$  mutation eliminates interpretation overhead (constant factor)
- **•** speculation and bailout eliminates dynamic features overhead: dispatch (OO languages), type checks (Java), code loading (Java), redefinable primitives (R...)
- JIT formalization: Myreen [2010]
	- Stack language and x86 assembly
	- **o** dynamic code generation
	- **o** code mutation

mechanized in HOL!

What about speculation?

- profiling
- high- and low-level languages (or multi-tiers, etc.)
- $\bullet$  dynamic code generation  $+$  mutation eliminates interpretation overhead (constant factor)
- o speculation and bailout

eliminates dynamic features overhead: dispatch (OO languages), type checks (Java), code loading (Java), redefinable primitives (R...)

JIT formalization: Myreen [2010]

- Stack language and x86 assembly
- **o** dynamic code generation
- **o** code mutation

mechanized in HOL!

What about **speculation**? This work.

### What do we want to know?

Speculation requires keeping **bailout data**.

How should optimizations maintain/transform bailout data? (inlining is tricky)

Does the presence of checkpoint restrict optimizations? (hoisting writes or IO is tricky)

When an assumption fails, how much of the other optimizations can keep? (non-stack-order is tricky)

How should practitioners reason about correctness?

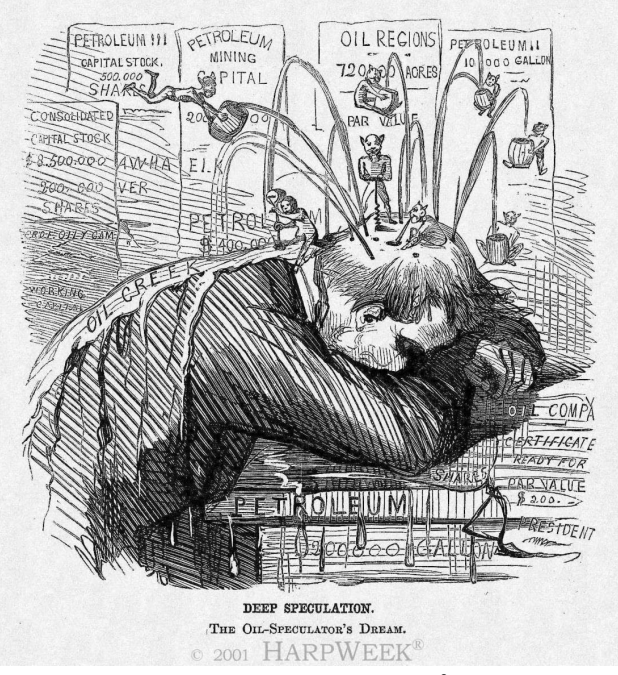

Harper's Weekly cartoon of February 11, 1865. 8

- $\bullet$  high- and low-level languages
- o dynamic code generation
- **•** speculative optimization and bailout

- high- and low-level languages a single bytecode language
- o dynamic code generation
- **•** speculative optimization and bailout

- high- and low-level languages a single bytecode language
- 

• dynamic code generation one unrolled multi-version program

**•** speculative optimization and bailout

- high- and low-level languages a single bytecode language
- 
- speculative optimization and bailout a checkpoint instruction

• dynamic code generation one unrolled multi-version program

- high- and low-level languages a single bytecode language
- dynamic code generation one unrolled multi-version program
- speculative optimization and bailout a checkpoint instruction

$$
F_{fun}(c) \rightarrow
$$
\n
$$
V_{tough} \rightarrow
$$
\n
$$
L_0: \text{ var } o = 1
$$
\n
$$
V_{10ck} \rightarrow
$$
\n
$$
V_{luck} \rightarrow
$$
\n
$$
L_0: \text{ assume } c = 41 \text{ else } F_{fun}. V_{tough}. L_1 [c = c, o = 1]
$$
\n
$$
L_1: \text{ print } 42
$$

## Contribution

A language design to model speculative optimization: Sourir

A kit of correct program transformations and optimizations

A methodology to reason about correct speculative optimizations

# <span id="page-24-0"></span>Section 2

[Sourir](#page-24-0)

#### A simple bytecode language

 $i$  ::=  $var x = e$ drop  $\times$  $x \leftarrow e$ array  $\times$ [e] | array  $x = [e^*]$  $[x[e_1] \leftarrow e_2$ branch e  $L_1$   $L_2$ goto L print e read  $x$ | call  $x = e(e)$ ∗ ) | return  $e$ | assume  $e^*$  else  $\xi \tilde{\xi}^*$ | stop  $e$  ::= | se  $| \times$ [se]  $|$  length(se) | primop (se<sup>∗</sup> )  $se ::=$ | lit | F | x  $\mathsf{lit}$  ::=  $|\quad\ldots,-1,0,1,\ldots$ | nil | true | false

#### Versions

#### $P$  ::=  $(F(x^*) \to D_F)^*$  program: a list of named functions  $D_F ::= (V \rightarrow I)^*$  function definition: list of versioned instruction streams  $I$  ::=  $(L : i)^*$  instruction stream with labeled instructions

$$
F_{fun}(c) \rightarrow
$$
\n
$$
V_{tough} \rightarrow
$$
\n
$$
L_0: \text{ var } o = 1
$$
\n
$$
V_{11}: \text{ print } c + o
$$
\n
$$
V_{luck} \rightarrow
$$
\n
$$
L_0: \text{ assume } c = 41 \text{ else } F_{fun}. V_{tough}. L_1 [c = c, o = 1]
$$
\n
$$
L_1: \text{ print } 42
$$

## **Checkpoints**

Checkpoint: guards  $+$  bailout data.

$$
\text{assume } c = 41 \text{ else } F_{\text{fun}}. V_{\text{tough}}. L_1 \ [c = c, o = 1]
$$

Guards: just a list of expressions returning booleans.

Bailout data:

- where to go:  $F_f$ . $V_w$ . $L_h$
- in what state:  $[x_1 = e_1, ..., x_n = e_n]$
- (plus more: see inlining)

## **Checkpoints**

Checkpoint: guards  $+$  bailout data.

$$
\text{assume } c = 41 \text{ else } F_{\text{fun}}. V_{\text{tough}}. L_1 \ [c = c, o = 1]
$$

Guards: just a list of expressions returning booleans.

Bailout data:

- where to go:  $F_f$ . $V_w$ . $L_h$
- in what state:  $[x_1 = e_1, \ldots, x_n = e_n]$
- (plus more: see inlining)

Not a branch. (inlining) Checkpoints simplify optimizations...

## **Checkpoints**

Checkpoint: guards  $+$  bailout data.

$$
\text{assume } c = 41 \text{ else } F_{\text{fun}}. V_{\text{tough}}. L_1 \ [c = c, o = 1]
$$

Guards: just a list of expressions returning booleans.

Bailout data:

- where to go:  $F_f$ . $V_w$ . $L_h$
- in what state:  $[x_1 = e_1, \ldots, x_n = e_n]$
- (plus more: see inlining)

Not a branch. (inlining) Checkpoints simplify optimizations...and correctness proofs!

#### Critical version

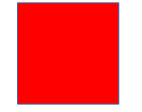

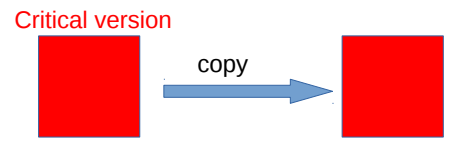

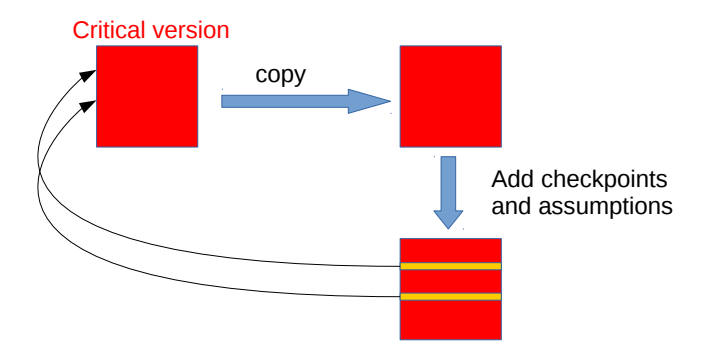

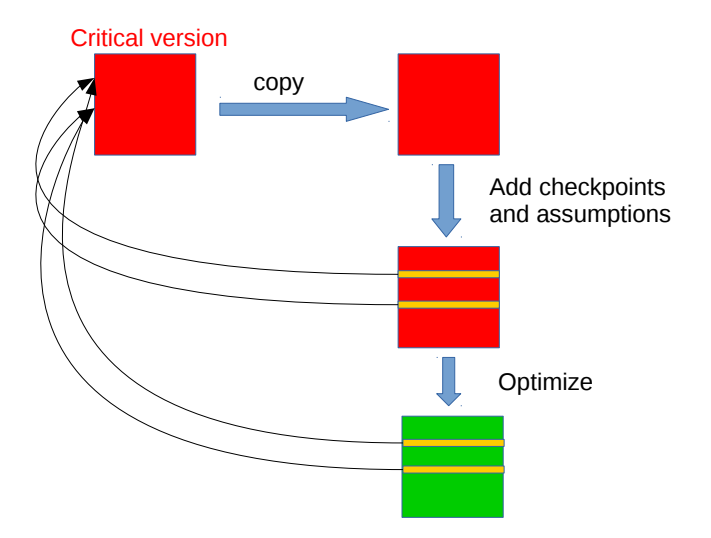

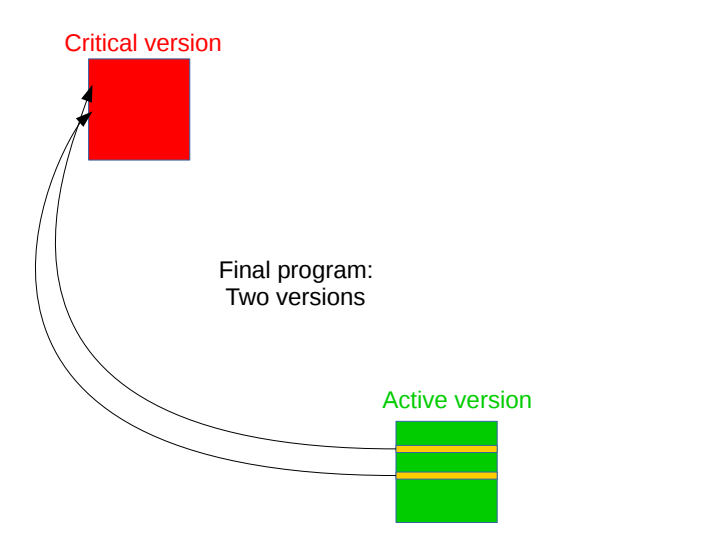

#### Critical version

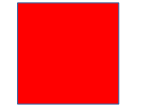

# <span id="page-36-0"></span>Section 3

## [Formalization](#page-36-0)

## Execution: Operational semantics

Configurations:

$$
C ::= \langle P \, I \, L \, K^* \, M \, E \rangle
$$

Actions:

$$
A ::= \text{ read } \text{lit } | \text{ print } \text{lit} \qquad A_{\tau} := A | \tau \qquad T ::= A^*.
$$

Reduction:

$$
C_1 \stackrel{A_{\tau}}{\longrightarrow} C_2 \qquad \qquad C_1 \stackrel{\tau}{\longrightarrow} C_2
$$

# Equivalence: (weak) bisimulation

Relation R between the configurations over  $P_1$  and  $P_2$ .

 $R$  is a weak simulation if:

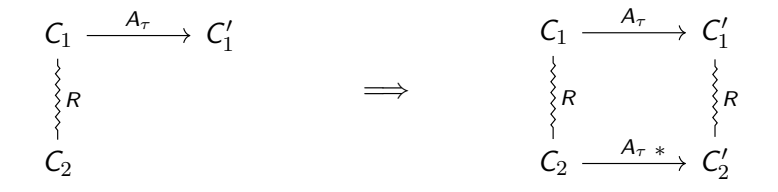

R is a weak **bisimulation** if R and  $R^{-1}$  are simulations.

Version invariant: All versions of a function are equivalent. (Necessary to replace the active version)

Bailout invariant: Bailing out more than necessary is correct. (Necessary to add new assumptions)

# <span id="page-40-0"></span>Section 4

**[Optimizations](#page-40-0)** 

 $V_{base} \rightarrow$ 

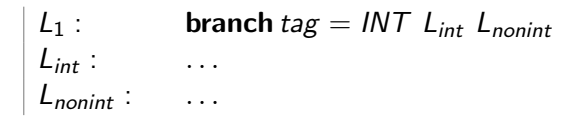

 $V_{base} \rightarrow$ 

 $L_1$  : **branch** tag = INT  $L_{int}$   $L_{nonint}$  $L_{int}$ : ...  $L_{nonint}: \ldots$ 

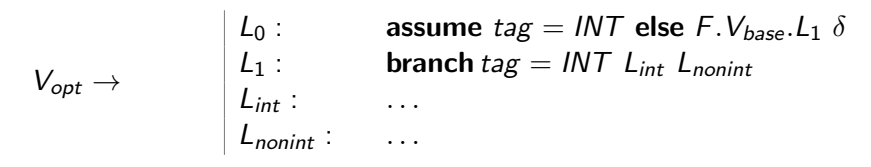

 $Checkpoint + guard inserted$  Bailout invariant!

 $V_{base} \rightarrow$ 

 $L_1$  : **branch** tag = INT  $L_{int}$   $L_{nonint}$  $L_{int}$ : ...  $L_{nonint}: \ldots$ 

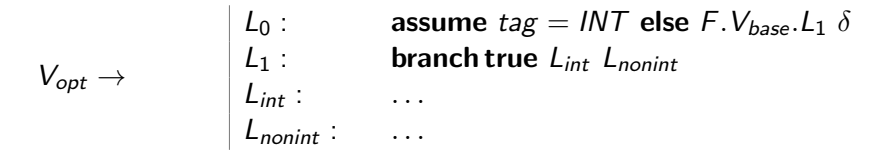

constant folding

 $V_{base} \rightarrow$ 

 $L_1$  : **branch** tag = INT  $L_{int}$   $L_{nonint}$  $L_{int}$ : ...  $L_{nonint}: \ldots$ 

$$
V_{opt} \rightarrow \begin{array}{c} \big| \begin{array}{c} L_0: \\ L_{int}: \end{array} \big| \begin{array}{c} \text{assume } tag = \textit{INT} \text{ else } \textit{F}.\textit{V}_{base}.\textit{L}_1 \textit{ } \delta \\ \end{array}
$$

unreachable code elimination

# Inlining

$$
F_{main}() \rightarrow
$$
\n
$$
V_{inlined} \rightarrow
$$
\n
$$
L_{0}: \text{array vec} = [1, 2, 3, 4] \quad V_{base} \rightarrow
$$
\n
$$
L_{2}: \text{var } size = \text{nil}
$$
\n
$$
L_{3}: \text{var } obj = vec
$$
\n
$$
L_{cp_{1}}: \text{assume } obj \neq \text{nil } else \dots \quad L_{ret}: \text{ print } size = F_{size}(vec)
$$
\n
$$
L_{6}: \text{var } len = length(obj) \quad F_{size(obj)} \rightarrow
$$
\n
$$
L_{7}: \text{drop } len
$$
\n
$$
L_{8}: \text{drop } len
$$
\n
$$
L_{8}: \text{drop } obj
$$
\n
$$
L_{7}: \text{drop } len
$$
\n
$$
L_{7}: \text{drop } len
$$
\n
$$
L_{8}: \text{drop } obj
$$
\n
$$
L_{7}: \text{stop } obj
$$
\n
$$
L_{9}: \text{goto } L_{ret}
$$
\n
$$
L_{1}: \text{print } size
$$
\n
$$
L_{1}: \text{print } size
$$
\n
$$
L_{1}: \text{print } size
$$
\n
$$
L_{1}: \text{print } size
$$
\n
$$
L_{1}: \text{print } size
$$
\n
$$
L_{1}: \text{print } size
$$
\n
$$
L_{1}: \text{print } size
$$
\n
$$
L_{1}: \text{print } size
$$
\n
$$
L_{1}: \text{print } size
$$
\n
$$
L_{1}: \text{print } size
$$
\n
$$
L_{1}: \text{print } size
$$
\n
$$
L_{2}: \text{var } len = [1, 2, 3, 4]
$$
\n
$$
L_{1}: \text{num } int } i = 1, 2, 3, 4
$$
\n
$$
L_{1}: \text{num } int } i = 1, 2, 3, 4
$$
\n
$$
L_{1}: \text{num } int } i = 1, 2, 3, 4
$$
\n
$$
L_{1}: \text{num } int } i = 1, 2, 3, 4
$$
\n
$$
L_{
$$

# Inlining

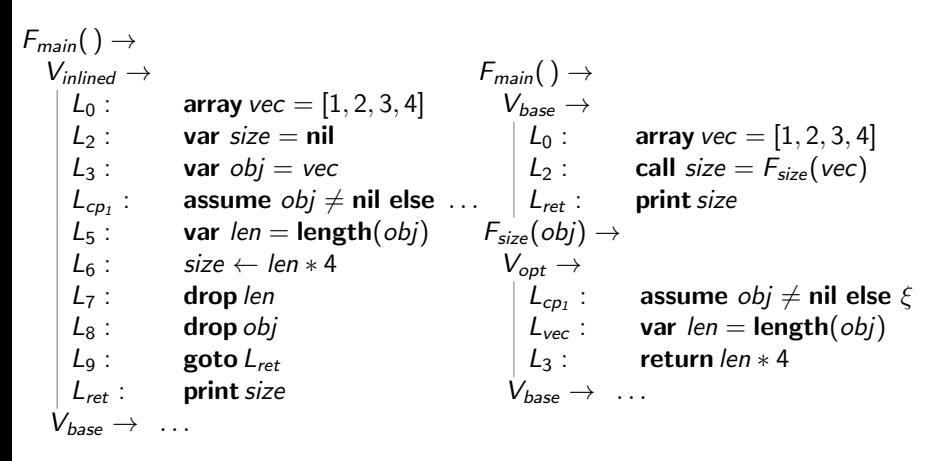

| main (inlined)                                                                              | main (base) | size |
|---------------------------------------------------------------------------------------------|-------------|------|
| assume $obj \neq nil$ else $\xi$ $\langle F_{main} . V_{base} . L_{ret}$ size $[vec = vec]$ |             |      |

### Conclusion

All you need for speculation: versions  $+$  checkpoints.

Future work: bidirectional transformations.

Thanks! Questions? Magnus O. Myreen. Verified just-in-time compiler on x86. In Principles of Programming Languages (POPL), 2010.